# **Laboratory Manual**

(Version 2**.**0)

*for*

# **Advertising Lab**

# **[BA(JMC)] 252 BA(JMC) - IV Semester**

Compiled by:

# **Dr. Gazal Singhal**

**(Assistant Professor, BVICAM, New Delhi)**

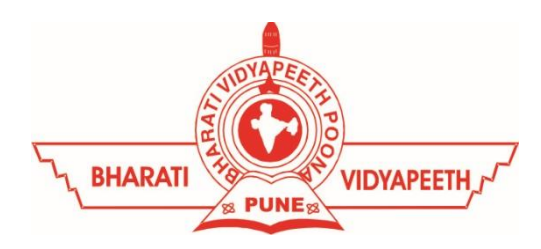

# **Bharati Vidyapeeth's Institute of Computer Applications and Management (BVICAM)**

A-4, Paschim Vihar, Rohtak Road, New Delhi-63 Visit us at: [www.bvicam.in](http://www.bvicam.in/)

### Index

*List of Abbreviations*

#### *Declaration*

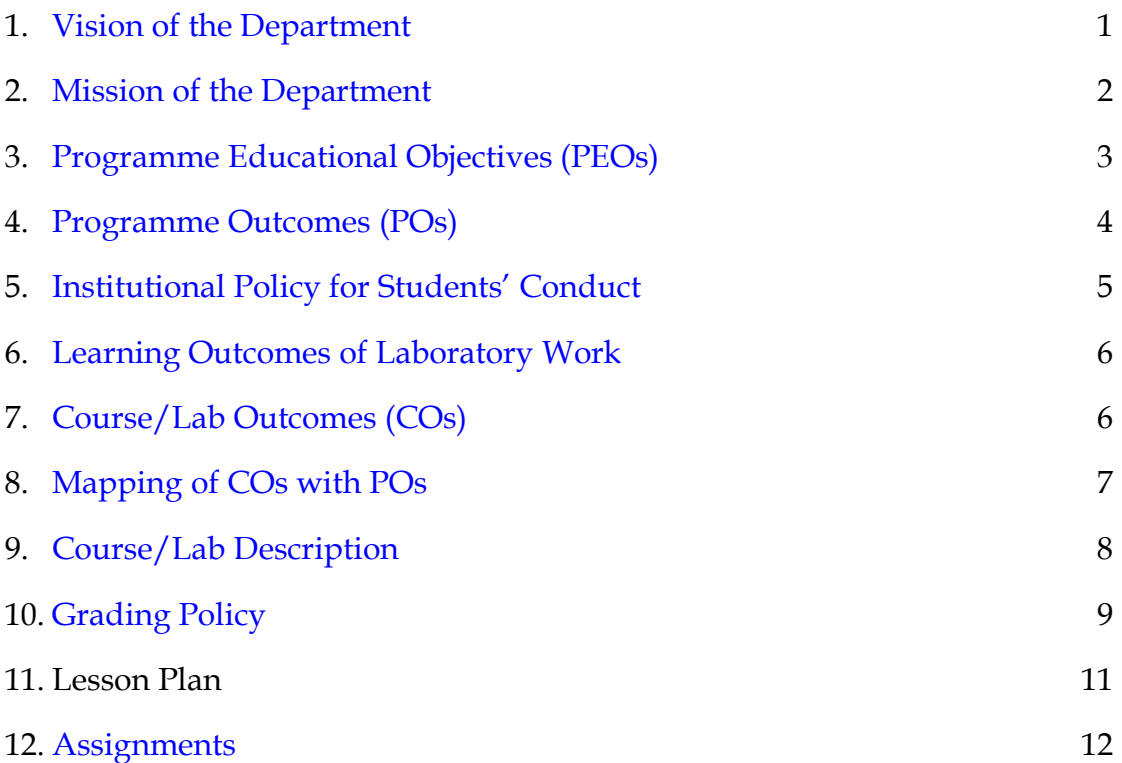

# List of Abbreviations

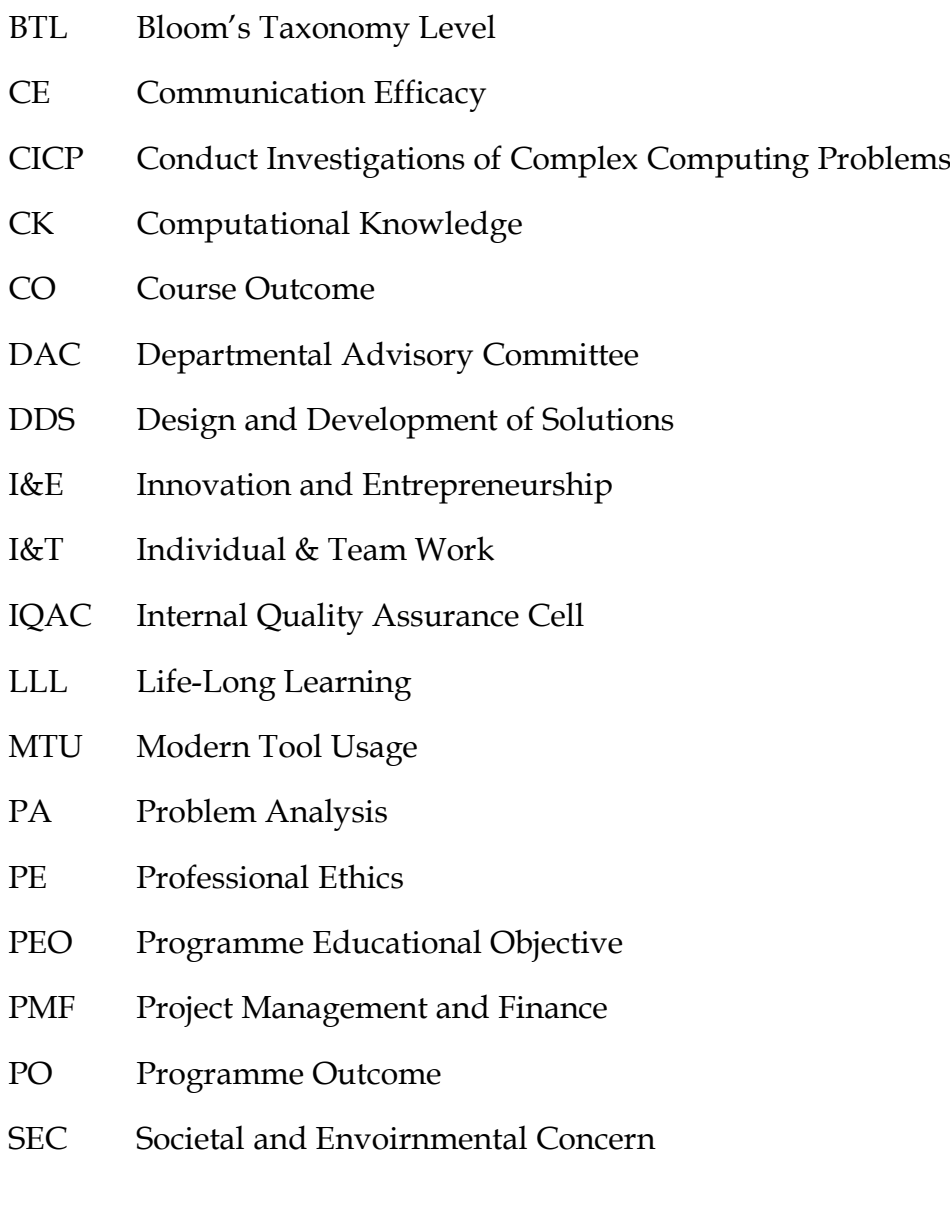

# Declaration

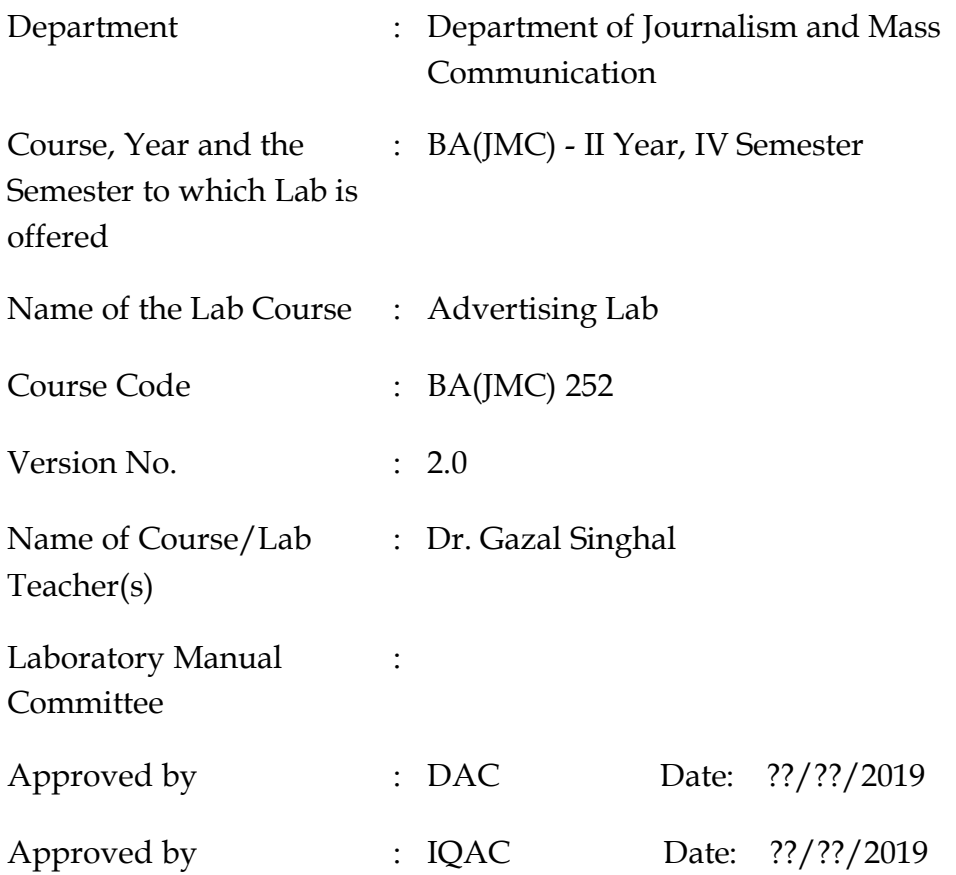

<span id="page-3-0"></span>**Signature** (Course Teacher)

**Signature** (Head of Department)

**Signature** (IQAC Coordinator)

# 1. Vision of the Department

To become a Centre of excellence in the field of Journalism and Mass Communication to produce quality professionals for continuously evolving media industry.

## <span id="page-4-0"></span>2. Mission of the Department

- $M<sub>1</sub>$  To produce quality professionals as per global industry standards in the field of journalism & mass communication.
- $M<sub>2</sub>$  To foster technical & entrepreneurial skills and innovation & research capabilities for all-round development of budding professionals.
- M<sub>3</sub> To promote analytical and collaborative life-long learning skills amongst students and faculty members.
- $M_4$  To inculcate strong ethical values and professional behaviour while giving equal emphasis to social commitments and nation building.

# <span id="page-4-1"></span>3. Programme Educational Objectives (PEOs)

The PEOs for the BA(JMC) programme are as follows:

- PEO<sub>1</sub> Exhibit professional, social, and entrepreneurial competencies and knowledge for being a successful professional in the Journalism, Media and Entertainment industry
- PEO<sup>2</sup> Be a lifelong learner, adapt and maintain leadership in a rapidly changing multi-dimensional, contemporary world.
- PEO<sup>3</sup> Act as a catalyst and inspire (change agent) for people-centric societal empowerment.
- <span id="page-4-2"></span>PEO<sup>4</sup> Facilitate transparency and strengthen democracy as its fourth pillar.

# 4. Programme Outcomes (POs)

#### <span id="page-5-0"></span>PO<sub>1</sub> Critical Thinking (CT)

Take informed actions after identifying the assumptions that frame our thinking and actions, checking out the degree to which these assumptions are accurate and valid, and looking at our ideas and decisions (intellectual, organizational, and personal) from different perspectives.

#### PO<sup>2</sup> Effective Communication (EC)

Speak, read, write and listen clearly in person and through electronic media in English and in one Indian language, and make meaning of world by connecting people, ideas, books, media and technology.

#### PO<sup>3</sup> Social Interaction (SI)

Elicit views of others, mediate disagreements and help reach conclusions in group settings.

#### PO<sup>4</sup> Effective Citizenship (ECZ)

Demonstrate empathetic social concern and equity centred national development, and the ability to act with an informed awareness of issues and participate in civic life through volunteering.

#### PO<sub>5</sub> Ethics

Recognize different value systems including your own, understand the moral dimensions of your decisions and accept responsibility for them.

#### PO<sup>6</sup> Environment and Sustainability (ES)

Understand the issues of environmental contexts and sustainable development.

#### PO<sup>7</sup> Self-Directed and Life-Long Learning (SDLLL)

Acquire the ability to engage in independent and life-long learning in the

#### PO<sup>8</sup> Modern Tools Usage (MTU)

Ability to apply knowledge and understanding of the computing and management principles and apply these to one's own work, as a member and leader in a team, to manage projects in multidisciplinary environments.

PO<sup>9</sup> Project Management and Finance (PMF)

Ability to effectively communicate with the technical community, and with society at large, about complex computing activities by being able to understand and write effective reports, design documentation, make effective presentations, with the capability of giving and taking clear instructions.

# 5. Institutional Policy for Students' Conduct

The following guidelines shall be followed:-

- 5.1 All the students in their introductory Lab. shall be assigned a system, which shall be their workplace for the complete semester. Students can store records of all their Lab. assignments on their individual workstations.
- 5.2 Introductory Lab. shall include an introduction to the appropriate software/tool, followed by a basic Introductory Assignment having Practice Questions. All the students are expected to complete this assignment within a week time, as the same shall be assessed through a lab. test.
- 5.3 Each week the instructor, in parallel to respective topics covered in the theory lecture, shall assign a set of practical problems to the students in form of Assignments (A, B, C, .....). The problems in these assignments shall be divided into two parts. The first set of Problems shall be compulsory for all the students and its record need to be maintained in the Prcatical File, having prescribed format, as given in Appendix-A. All the students should get the weekly assigntment checked and signed in the Practical File by the respective teacher in the immediate succeeding week. The second set of problems are Advanced Problems and shall be optional. Student may solve these advanced problems for their further practice.
- 5.4 Cellular phones, pagers, CD players, radios and similar devices are prohibited in the classrooms, laboratories and examination halls.
- 5.5 Laptop-size computers/Tablets may be used in lectures for the purpose of taking notes or working on team-projects.
- 5.6 The internal practical exam shall be conducted towards the end of the semester and shall include the complete set of Lab exercises conducted as syllabus. However, students shall be assessed on continuos basis through

overall performances in regular lab. tests, both announced and surprise and viva-voce.

- 5.7 The respective faculty shall prepare and submit sufficient number of practical sets of computing problems to the Dean (Examinations), atleast two weeks prior to the actual exam. It is the responsibility of the faculty to ensure that a set should not be repeated for more than 5 students in a given batch.
- 5.8 The exam shall be of 3 hours duration where the student shall be expected to implement solutions to his/her assigned set of problems on appropriate software tools in the lab.
- 5.9 Once implemented, student shall also appropriately document code implemented in the assigned answer sheets, which shall be submitted at the end of the examination. All the students shall also appear for viva-voce examination during the exam.
- 5.10 Co-operate, Collaborate and Explore for the best individual learning outcomes but copying or entering into the act of plagiarism is strictly prohibited.

### <span id="page-8-0"></span>6. Learning Outcomes of Laboratory Work

The student shall demonstrate the ability to:

- $\boxtimes$  Verify and implement the concepts and theory learnt in class.
- $\boxtimes$  Develop art and copy to create advertisements for different medium.
- $\boxtimes$  Gain insights into how brand management and advertising contribute to marketing strategy
- $\boxtimes$  Develop the designs to comprehend the successful creation and execution of advertising strategies
- $\boxtimes$  Design and present Lab as well as project reports.
- $\boxtimes$  Develop a general understanding of the content, structure, and appeal of advertisements.
- $\boxtimes$  Create advertising campaign for all mediums.
- $\boxtimes$  Work effectively as a member of a team in varying roles as need be.
- $\boxtimes$  Communicate effectively, both oral and written.
- $\boxtimes$  Cultivate ethics, social empathy, creativity and entrepreneurial mindset.

### <span id="page-9-0"></span>7. Course/Lab Outcomes (COs)

- CO<sup>1</sup> Create Advertisements for various mediums. (BTL6)
- $CO<sub>2</sub>$  Conduct SWOT analysis of a brand. (BTL4)
- CO<sup>3</sup> Formulate Strategy for Various types of Advertisements. (BTL6)
- CO<sup>4</sup> Collaborate to design and implement strategies to launch a campaign. (BTL6)
- $CO<sub>5</sub>$ Access the impact of advertising campaign using modern tools. (BTL5)

# <span id="page-9-1"></span>8. Mapping of CO's with PO's

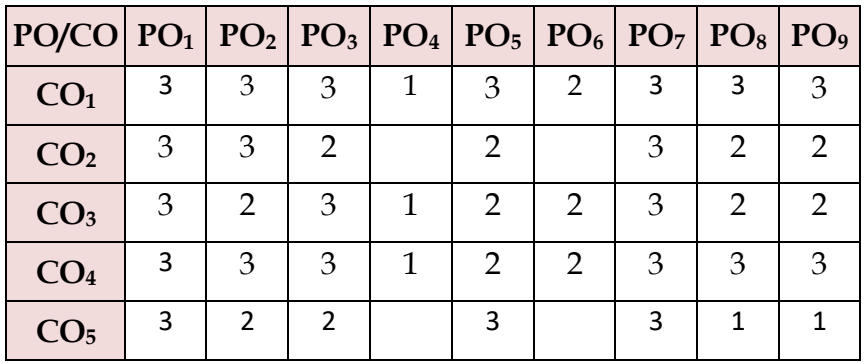

Table 1: Mapping of CO's with PO's

# <span id="page-10-0"></span>9. Course/Lab Description

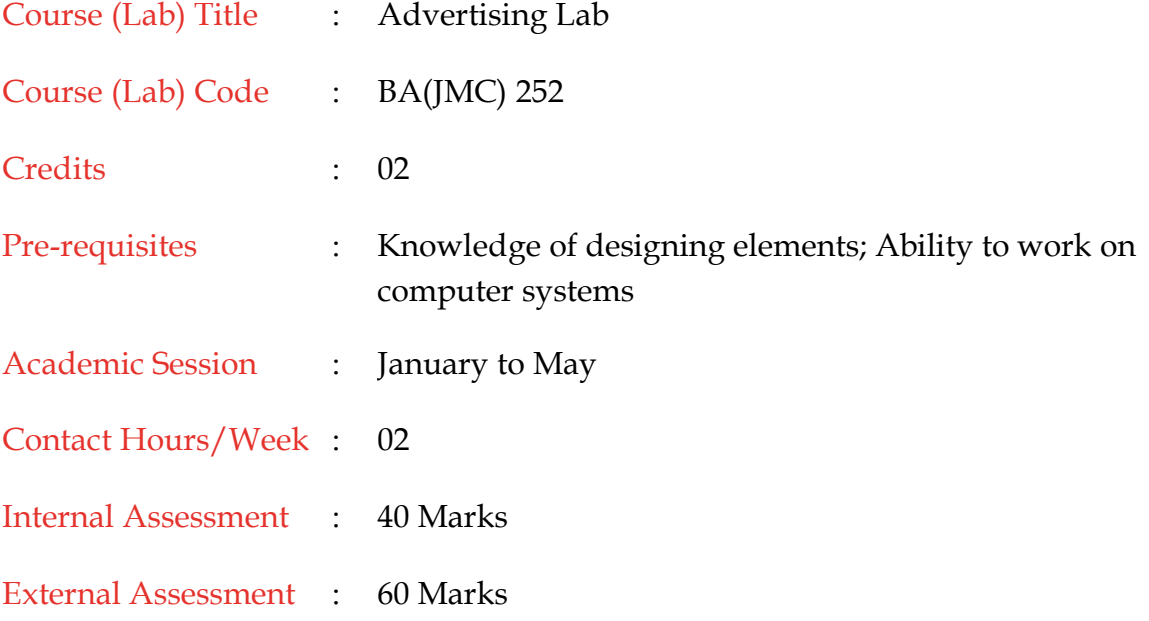

# <span id="page-10-1"></span>10. Grading Policy

![](_page_10_Picture_166.jpeg)

# 11. Lesson Plan

![](_page_11_Picture_202.jpeg)

![](_page_12_Picture_110.jpeg)

\*\*\*\*\*\*\*\*\*\*